Региональный этап Всероссийской олимпиады профессионального мастерства среди обучающихся по специальностям среднего профессионального образования (УГС 09.00.00 Информатика и вычислительная техника)

## Конкурсное задание II уровня: вариативная часть часть Специальность 09.02.03 Программирование в компьютерных системах Итоговый протокол

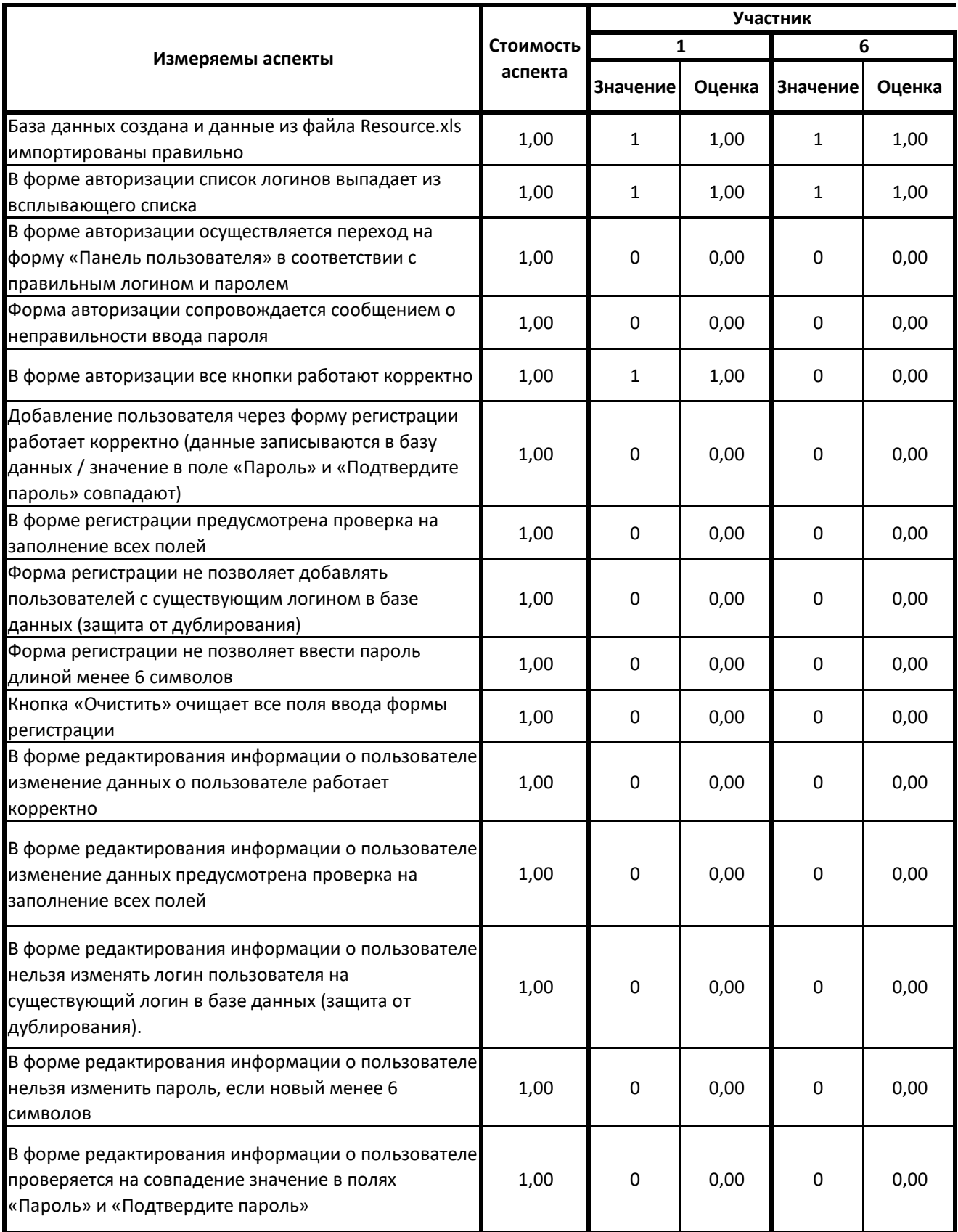

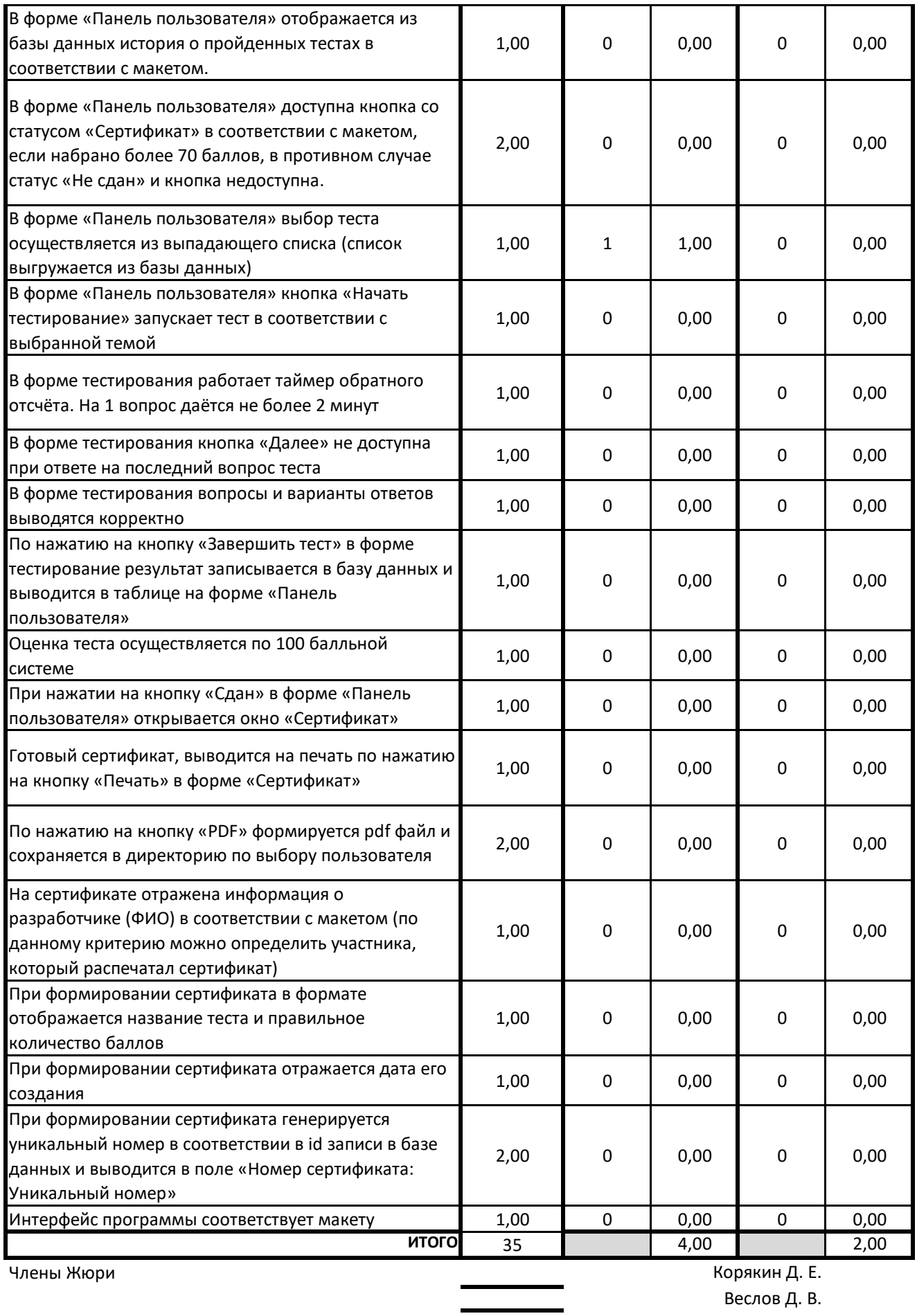

Веслов Д. В.

Малышев А. В.